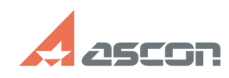

## **Работа КОМПАС-3D LT на ПК под[..] Самира 12 сантализи 12 сантализи 12 сантализи 12 сантализм об/07/2024 01:08:38**

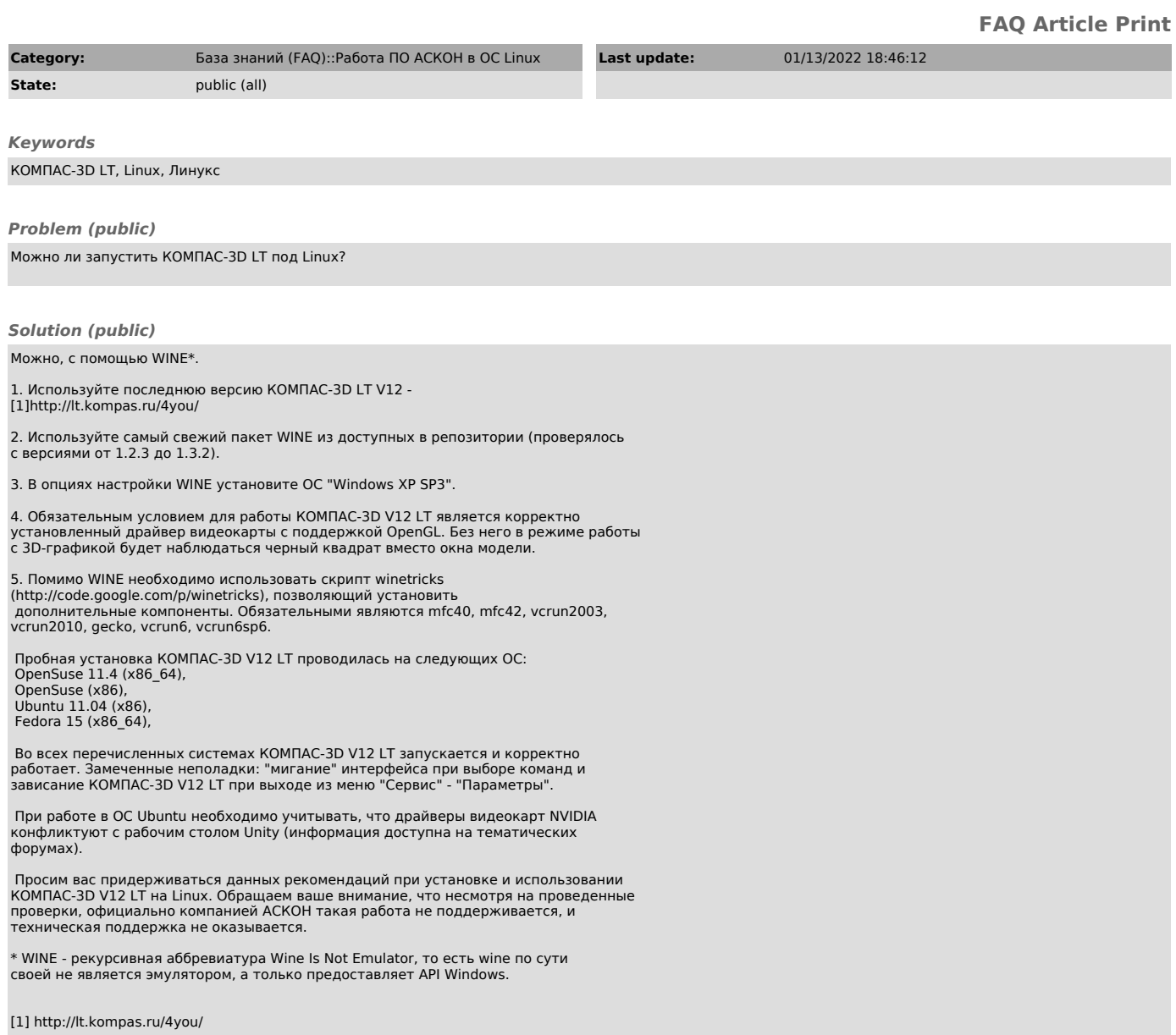